## **Flac Player**

**Christopher Negus,Eric Foster-Johnson**

 **The Ultimate Digital Music Guide** Michael Miller,2012 Everything You Need to Know about Digital Music! Your hard-core, up-to-the-minute, how-to guide Download, rip, store, organize, play, stream-anything, anywhere Seriously into digital music? Best-selling how-to author, serious audiophile, and eclectic music-lover Michael Miller will help you get all the digital tunes you want, whenever and wherever you want them! Miller guides you through today's best new options, from iTunes to Spotify...helps you make the most of social music, Internet radio, and cloud music services...even shows how to transform your home into a digital music paradise. This book is packed with practical answers, easy step-by-step instructions, insider tips, great ideas, and new music sources you never knew existed! For everyone who's passionate about music! \* Discover brand-new digital music services, sites, and devices that fit your lifestyle \* Find great new music on iTunes, Amazon, and sites you've never heard of \* Get the truth about piracy, file sharing, and copyright \* Find huge amounts of legally free music \* Rip, store, and organize: Build your perfect music library \* Determine the best audio file format and compression rate for your collection \* Create simply amazing playlists \* Stream songs anywhere, with Spotify, Pandora, Internet radio, and the cloud \* Get great sound from your iPod or iPhone on your home audio system \* Build a whole-house digital audio system, the easy way \* Choose your best next media player (Apple or otherwise) \* Find and share tunes on Facebook, Twitter, Google+, and beyond *HWM* ,2005-10 Singapore's leading tech magazine gives its readers the power to decide with its informative articles and in-depth reviews. Handbook of Sports Economics Research John Fizel,2017-07-05 The wealth of data available on sports makes the industry a singular laboratory for observing economic

and business behavior and theory. This unique reference on sports economics research provides a detailed perspective on the current state of the discipline. Covering both team and individual sports that include tennis, golf, and motor racing, the handbook explores what we know, what we do not know, what is stable, what is changing, what is certain, and what is controversial in sports economics. The expert contributors address issues in particular sports or comparisons among sports along major topics such as revenue and costs, labor markets, market structure, market outcomes, and public policy.

Windows 10 For Dummies Andy Rathbone, 2018-05-22 The #1 source for Windows 10 help Millions of Windows users have turned to Windows For Dummies for quick, friendly, and easy-to-understand help with their computers. Windows 10 For Dummies, 3rd Edition continues this tradition as it helps you navigate the twists and turns of Windows. Start at the beginning to discover the basics of the Windows interface or flip to later chapters to help you work with Windows apps, connect to the Internet, or customize your privacy settings. Updated to cover the latest changes to Windows 10, this revised edition is ideal for first-time Windows users who need a guide to their operating system as well as experienced users who need a road map to the latest features. Inside, the book quickly and easily shows you how to do everything from establishing a user account, to corralling your photos, to setting up a printer, to using Windows on a tablet—and everything in between. Manage the start-up menu and the Windows desktop Get to know the programs that come with Windows 10 Discover troubleshooting tips and privacy tricks Be productive at home or in the office If you use Windows 10, you'll want to keep this updated edition of the trusty companion nearby as you make your way around the new OS.

 The Ultimate Digital Music Guide Michael R. Miller,2012-06-24 Everything You Need to Know about Digital Music! Your hard-core, up-to-the-minute, how-to guide Download, rip, store, organize, play, stream–anything, anywhere Seriously into digital music? Best-selling how-to author, serious audiophile, and eclectic music-lover Michael Miller will help you get all the digital tunes you want, whenever and wherever you want them! Miller guides you through today's best new options, from iTunes to Spotify…helps you make the most of social music, Internet radio, and cloud music services…even shows how to transform your home into a digital music paradise. This book is packed with practical answers, easy step-by-step instructions, insider tips, great ideas, and new music sources you never knew existed! For everyone who's passionate about music! • Discover brand-new digital music services, sites, and devices that fit your lifestyle • Find great new music on iTunes, Amazon, and sites you've never heard of • Get the truth about piracy, file sharing, and copyright • Find huge amounts of legally free music • Rip, store, and organize: Build your perfect music library • Determine the best audio file format and compression rate for your collection • Create simply amazing playlists • Stream songs anywhere, with Spotify, Pandora, Internet radio, and the cloud • Get great sound from your iPod or iPhone on your home audio system • Build a whole-house digital audio system, the easy way • Choose your best next media player (Apple or otherwise) • Find and share tunes on Facebook, Twitter, Google+, and beyond

 Handbook on the Economics of Sport Wladimir Andreff,Stefan Szymanski,2006 The editors should be commended for taking on such a big task, and succeeding so well. This book should be in the library of every institution where students have to write a paper that may be related to sport, or on the shelf of any lecturer teaching economics or public finance who has even a remote interest in sport. The material is very accessible, and useful in many different settings. Ruud H. Koning, Jahrbücher f. Nationalökonomie u. Statistik Edward Elgar s brilliant market niche is identifying a topic in economics, finding editors who know the area backwards and challenging them to assemble the best cross-section of relevant articles either already published or newly commissioned. Handbook on the Economics of Sport is Edward Elgar at its very best. If you love economics you ll find many fascinating insights here; if you love sport but know little economics then this book is mostly accessible and will teach you a lot; and if you are a sports-mad economist then you will be in hog heaven. Furthermore, if, like this reviewer, you are broadly very sceptical about the reports consultants produce for governments on the supposed economic windfall from hosting a big event or subsidising a stadium then you will get a lot of good counter-arguments in this volume. Indeed there are several chapters on the above theme that I m sure I ll be copying frequently to government officials in years to come. . . The demand for sport is a fascinating subject and it is hard to pick out just one chapter from the second section. Read them all they make a wonderful 65-page treat. . . Part VI was a real feast, a smorgasbord, . . This is a magnificent piece of work and the 36-page index rounds it all off splendidly. John Blundell, Economic Affairs The book covers the most important areas of research of an emerging economic sub-discipline spanning the past half a century. It serves admirably the purpose of an introduction into the rich and growing area of reflection for all concerned. . . the editors and authors of the Handbook have done a commendable job of accumulating sophisticated material for many economists, managers, politicians and self-conscious fans, who are sure to find excellent training ground for the whole heptathlon. . . This book will be invaluable for advanced students investigating professional sport. From the point of view of lawyers, particularly those engaged with the relationship between law and sports governance, the Handbook offers invaluable analysis of the economic issues that are alluded to

in those debates but rarely examined in detail. . . These insights will also prove useful for policy analysts and sports administrators for whom many sections should be considered mandatory reading. Aleksander Sulejewicz, Journal of Contemporary European Research Over 800 pages on the economics of sport. What a feast! What a treat! The editors have done a wonderful job both in terms of breadth from David Beckham to child labour in Pakistan and depth, tournaments and luxury taxes for example. . . The 86 chapters are uniformly of a very high standard and illuminating. And there are real gems in some of the contributions. British Journal on the Economics of Sport This very interesting and comprehensive book achieves its objective, namely to present an overview of research in sports economics at an introductory level. . . [The editors] have produced an excellent reference book that belongs in all academic institutions libraries. It provides extensive introduction to the growing body of literature in the rising field of economics of sport. The book s relevant monographs should be read by institutions, cities and countries prior to their committing major resources towards sports facilities or a sporting event. James Angresano, Journal of Sports Economics One could think of this book as the sports-and-economics counterpart to Joy of Cooking, because it will satisfy the needs of those with a keen interest in such subjects as the *Getting started with OpenOffice Impress* Remy Lentzner,2022-10-19 This book is intended for people who want to improve their slide manipulation skills to express ideas better, both orally and in writing. Impress enables you to present information with customized effects. You will see the working environment, the pages layout, the master slide, the styles and other features that can enhance your knowledge. To be effective with the slideshow, you will study different ways to manage text, pictures, videos, tables and other points. Your communication will be more relevant through the customized animations and transitions. Presenting data is within everyone's reach and IMPRESS is the ideal application to achieve this purpose. Enjoy your reading. ABOUT THE AUTHOR Rémy Lentzner has been an IT trainer since 1985. Specialized in mastering office automation tools, he supports companies in the professional training of their employees. Self-taught, he has several computer books to

his credit.

 **Microsoft Windows 7 Your Way** Michael Miller,2009-12-13 Want to make Windows 7 run faster, smarter, easier, better? Want to personalize Windows to look and act the way you want it to? Want to get more efficient and ditch all those Windows hassles? You don't need a Ph.D. in computer science or expensive upgrades. All you need is this book! Michael Miller makes it easy to tweak Windows so it works just like you want it to—and runs smooth as silk for years to come. No extreme hacking required: These are simple, step-by-step techniques anyone can perform in minutes—even beginners! Customize Windows 7's desktop for the way you work Strip out bloated, worthless software that slows your PC down Get your network running faster and more reliably Surf the Web more quickly and safely Improve performance and battery life on notebooks and netbooks Get more security with fewer annoyances Discover great free and cheap alternatives to Microsoft's built-in software Fix Windows 7's most aggravating problems And much more... Michael Miller has written more than 100 non-fiction how-to books over the past 20 years, including Que's Absolute Beginner's Guide to Computer Basics, Speed It Up! A Non-Technical Guide for Speeding Up Slow Computers, and How Microsoft Windows Vista Works. His books have sold more than 1 million copies worldwide. He has earned a reputation for clearly explaining technical topics to non-technical readers and for offering useful real-world advice about complex topics.

 **The MIDI Manual** David Miles Huber,2020-10-26 The MIDI Manual: A Practical Guide to MIDI within Modern Music Production, Fourth Edition, is a complete reference on MIDI. Written by David Miles Huber (a 4x Grammy-nominated musician, producer and author), this best-selling guide provides clear explanations of what MIDI 1.0 and 2.0 are, acting as a guide for electronic instruments, the DAW, MIDI sequencing and how to make best use of them. You will learn how to set up an efficient MIDI system and how to get the most out of your production room and ultimately ... your music. Packed full of useful tips and practical examples on sequencing and mixing techniques, The MIDI Manual also covers in-depth information on system interconnections, controllers, groove tools, the DAW, synchronization and more. For the first time, the MIDI 2.0 spec is explained in light of the latest developments and is accompanied with helpful guidelines for the long-established MIDI 1.0 spec and its implementation chart. Illustrated throughout with helpful photos and screenshots, this is the most readable and clearly explained book on MIDI available.

 *Modern Recording Techniques* David Miles Huber,Emiliano Caballero,Robert E. Runstein,2023-10-09 Modern Recording Techniques is the bestselling, authoritative guide to sound and music recording. Whether you're just starting out or are looking to improve your skills, this book provides an in-depth guide to the art and technologies of music production and is a must-have reference for all audio bookshelves. Using its familiar and accessible writing style, this new edition has been fully updated, presenting the latest production technologies and including detailed coverage of digital audio workstations (DAWs), networked audio, musical instrument digital interface (MIDI), signal processing and much more. Modern Recording Techniques is supported by a host of video tutorials, which provide additional listening and visual examples, making this text essential reading for students, instructors and professionals. This updated tenth edition includes: Newly expanded Art and Technology chapters, providing more tips, tricks and insights for getting the best out of your recording, mixing, monitoring and mastering An expanded MIDI chapter to include MIDI 2.0 More in-depth coverage of digital audio and the digital audio workstation Greater coverage of immersive audio, including Dolby Atmos Production

 **Fedora 11 and Red Hat Enterprise Linux Bible** Christopher Negus,2009-08-27 The leading Fedora book-over a quarter of a million copies sold of previous editions! What better way to learn Fedora 11 than with the leading Fedora book from the best-selling Linux author, Christopher Negus with Eric Foster Johnson? Whether you're new to Linux or an advanced user, this power-packed guide is loaded with what you need. Install, run, and manage the latest version of Fedora and Red Hat Enterprise Linuxthen polish your system administration skills and get up to speed on the very latest in networking, desktop, and server enhancements. Master the Linux shell, file system, and text editor; how to set up users and automate system tasks; and much more in over a thousand pages of step-by-step instruction. Boot the full DVD of Fedora 11, including almost all binary code packages, or do a Live Install of the CD for rescuing, troubleshooting, or installing Fedora. Fedora is a free, open source Linux operating system sponsored by Red Hat as an open source community project; the technological innovations from the Fedora Project are then implemented in Red Hat's commercial offering, Red Hat Enterprise Linux Covers step-by-step instructions for making Linux installation simple and painless; how to take advantage of the desktop interface (including coverage of AIGLX); and how to use the Linux shell, file system, and text editor Also covers setting up users; automating system tasks; backing up and restoring files; dealing with the latest security issues and threats; using and customizing the desktop menus, icons, window manager, and xterm; and how to create and publish formatted documents with Linux applications The DVD and CD that come with the book include Fedora Linux 11 and an official Fedora 11 LiveCD (bootable and installable) This is the book you need to succeed with Fedora 11 and Red Hat Enterprise Linux. Note: CD-ROM/DVD and other supplementary materials are not included as part of eBook file.

 *Windows 7 Annoyances* David A. Karp,2010-04-27 Windows 7 may be faster and more stable than Vista, but it's a far cry from problem-free. David A. Karp comes to the rescue with the latest in his popular Windows Annoyances series. This thorough guide gives you the tools you need to fix the troublesome parts of this operating system, plus the solutions, hacks, and timesaving tips to make the most of your PC. Streamline Windows Explorer, improve the Search tool, eliminate the Green Ribbon of Death, and tame User Account Control prompts Explore powerful Registry tips and tools, and use them to customize every aspect of Windows and solve its shortcomings Squeeze more performance from your hardware with solutions for your hard disk, laptop battery, CPU, printers, and more Stop crashes, deal with stubborn hardware and drivers, fix video playback issues, and troubleshoot Windows when it won't start Protect your stuff with permissions, encryption, and shadow copies Secure and speed up your wireless network, fix networking woes, make Bluetooth functional, and improve your Web experience Get nearly all of the goodies in 7 Ultimate, no matter which edition you have Blunt, honest, and awesome. --Aaron Junod, Manager, Integration Systems at Evolution Benefits This could be the best [money] you've ever spent. --Jon Jacobi, PC World To use Windows is to be annoyed -- and this book is the best way to solve any annoyance you come across. It's the most comprehensive and entertaining guide you can get for turning Windows into an operating system that's a pleasure to use. --Preston Gralla, author of Windows Vista in a Nutshell, and Computerworld contributing editor

 **Fedora 8 and Red Hat Enterprise Linux Bible** Christopher Negus,2008-03-24 More than a quarter of a million copies sold in previous editions! Freedom is a feature With Fedora's new Online Desktop, you are free to shape your desktop environment to include the services, applications, and online friends you desire, As always, Fedora's total dedication to freedom lets you draw on thousands of free software packages to create the exact desktop or server computer you need. Fedora puts together the software (provided here on CD and DVD). This book acts as a guide to everything from playing music and writing documents to configuring many powerful Web, file, print, DHCP, and database servers. Customize Fedora or Red Hat Enterprise Linux to: Explore your computer or the Internet from GNOME®, KDE®, or Online Desktops Manage and use documents, spreadsheets, presentations, music, and images Try the new advanced PulseAudio sound server Draw from online software repositories with Package Manager and Package Updater Build an Internet server with e-mail, Web, DNS, FTP, and database services Secure your computer with firewalls, password protection, and SELinux Try out cutting-edge Fedora 8 features: Use Codeina to get legal software to play MP3, Windows media, and other audio/video formats Organize photos, music, friends, docs, and Web favorites in the new experimental Online Desktop Explore the latest in KVM and QEMU virtualization and AIGLX 3D-desktop What's on the DVD and CD-ROM? Install Fedora 8 (8GB) from DVD Boot Fedora 8 GNOME Live CD, and then install its contents to your hard drive System Requirements: Please see the Preface and Appendix A for details and complete system requirements. Open for more! Check out the new Online Desktop Find ten cool things to do with Fedora Run a Fedora 8 quick install Add pop and power with Online Desktop and 3D acceleration Organizing the people, places, and things you need on your desktop is now easier with the new GNOME Online Desktop. Get organized, then pile on some bling with 3D-accelerated desktop effects. Put friends, photos, and fun on your new Online Desktop Your favorite people and your online favorites are totally accessible from the new GNOME Online Desktop. Play with 3D desktop animations Continued improvements in 3D software let you rotate workspaces on a 3D cube, choose 3D minimize effects, and set 3D wobble effects.

 **Fedora 10 and Red Hat Enterprise Linux Bible** Christopher Negus,2009-04-29 As a market-leading, free, open-source Linux operating system (OS), Fedora 10 is implemented in Red Hat Enterprise Linux and serves as an excellent OS for those who want more frequent updates. Bestselling author Christopher Negus offers an ideal companion resource for both new and advanced Linux users. He presents clear, thorough instructions so you can learn how to make Linux installation simple and painless, take advantage of the desktop interface, and use the Linux shell, file system, and text editor. He also describes key system administration skills, including setting up users, automating system tasks, backing up and restoring files, and understanding the latest security issues and threats. Included is both a DVD distribution of Fedora Linux 10 and a bootable Fedora LiveCD. Note: CD-ROM/DVD and other supplementary materials are not included as part of eBook file. **Fedora Bible** Christopher Negus,Eric Foster-Johnson,2010-02-25 The perfect companion for mastering the latest version of Fedora As a free, open source Linux operating system sponsored by Red Hat, Fedora can either be a stepping stone to Enterprise or used as a viable operating system for those looking for frequent updates. Written by veteran authors of perennial bestsellers, this book serves as an ideal companion for Linux users and offers a thorough look at the basics of the new Fedora 12. Step-by-step instructions make the Linux installation simple while clear explanations walk you through best practices for taking advantage of the desktop interface. You'll learn how to use the Linux shell, file system, and text editor. Plus, the authors describe key system administration skills, such as setting up users, automating system tasks, backing up and restoring files, and understanding the latest security issues and threats. Coverage includes: An Overview of Fedora Installing Fedora Getting Productive with the Desktop Using Linux Commands Accessing and Running Applications Publishing with Fedora Music, Video, and Images in Linux Using the Internet and the Web Understanding System Administration Setting Up and Supporting Users Automating System Tasks Backing Up and Restoring Files Computer Security Issues Connecting to the Internet Setting Up Printers and Printing Setting Up a File Server Setting Up a Mail Server Setting Up an FTP Server Setting Up a Web Server Setting Up an LDAP Address Book Server Setting Up a DHCP Server Setting Up a MySQL Database Server Making Servers Public with DNS Setting Up Virtual Servers Whether a new or power user of Fedora, you'll benefit from Fedora Bible 2010 Edition: Featuring Fedora Linux 12. Note: CD-ROM/DVD and other supplementary materials are not included as part of eBook file.

 **Maximum PC** ,2004-09 Maximum PC is the magazine that every computer fanatic, PC gamer or content creator must read. Each and every issue is packed with punishing product reviews, insightful and innovative how-to stories and the illuminating technical articles that enthusiasts crave.

 *Fedora 9 and Red Hat Enterprise Linux Bible* Christopher Negus,2009-04-22 Master the latest version of Fedora and Red Hat Enterprise Linux with the step-by-step instructions and hands-on advice in Fedora 9 and Red Hat Enterprise Linux Bible. Learn key system administration skills like setting users and automating system

*5*

a Reading Routine Flac Player Reading Goals Flac Player Out Dedicated Reading Time iable Information of Flac Player ecking eBook Content of Flac Player ishing Credible Sources felong Learning Ig eBooks for Skill Development g Educational eBooks ook Trends ion of Multimedia Elements  $i$ ive and Gamified eBooks:

## **Aduction**

age, the availability of Flac Player for download has revolutionized the ormation. Gone are the days of ng through pages and carrying heavy als. With just a few clicks, we can th of knowledge from the comfort of

tasks, understand the latest security issues and threats, and gain confidence with using and customizing the desktop menus, icons, and window manager. Updated every six months to correspond with the latest Fedora release, this book includes an official Fedora 9 LiveCD so that you can practice your knowledge and improve your skills. Note: CD-ROM/DVD and other supplementary materials are not included as part of eBook file.

 How to Design and Install In-Car Entertainment Systems Jefferson Bryant,2009 The Ultimate Guide to In Car Entertainment presents the entire spectrum of audio/video, navigation, communication, and entertainment technology, and how the enthusiast can create a complete custom system or an integrated stock/aftermarket system. It explains how to a plan, select, integrate and install popular systems under a specific budget for a certain level of performance. This includes design and installation considerations for audio and video, such as DVD players, TV tunes, and video screens (in-dash, in-seat, overhead, rear truck, etc.) GPS navigation, video game systems (PS3, X-Box 360, and more), iPod integration with head units, satellite radio, digital audio broadcasting, car security and even computers (carputers). The book features how-to installations, thorough explanations of professional only builds, descriptions of hook-ups, mechanical upgrades, such as charging systems, and a comprehensive resource guide.

 A Series of Documents Scott Barry,2020-01-31 This book is a containment of: Organic Constitution of 1871...Cestui Que Vie 1666 Act...Emergency Banking 1933 Act...Your Property Pledge/Signature BS...Create a Frequency Set...Cult Awareness Network CAN Collection...The US Constitution from GPO...Electrical Stimulation of the Hippo-campus Blocks...Kyle Odom Manifesto...The Lilly Wave and Psychotronic Warfare...Low-frequency Electric Cortical Stimulation...Miac Strategic Report 1 & 2...One Time Pad Thing...Frequency Weapons are Real...Non-Lethal Weapons...Real ID 2020 Act...Solving 9-11...Secured Party Creditors Process...The USA Patriot Act...The rest will be omitted and removed probably...

 SUSE Linux Toolbox Christopher Negus,Francois Caen,2008-01-07 In this handy, compact guide, you'll explore a ton of powerful SUSE Linux commands while you learn to use SUSE Linux as the experts do: from the command line. Try out more than 1,000 commands to find and get software, monitor system health and security, and access network resources. Then, apply the skills you learn from this book to use and administer desktops and servers running openSUSE and SUSE Linux Enterprise or any other Linux distribution.

Thank you very much for reading **Flac Player**. Maybe you have knowledge that, people have look numerous times for their chosen readings like this Flac Player, but end up in malicious downloads.

Rather than reading a good book with a cup of tea in the afternoon, instead they are facing with some infectious bugs inside their computer.

Flac Player is available in our digital library an online access to it is set as public so you can get it instantly. Our book servers spans in multiple countries, allowing you to get the most less latency time to download any of our books like this one. Merely said, the Flac Player is universally compatible with any devices to read

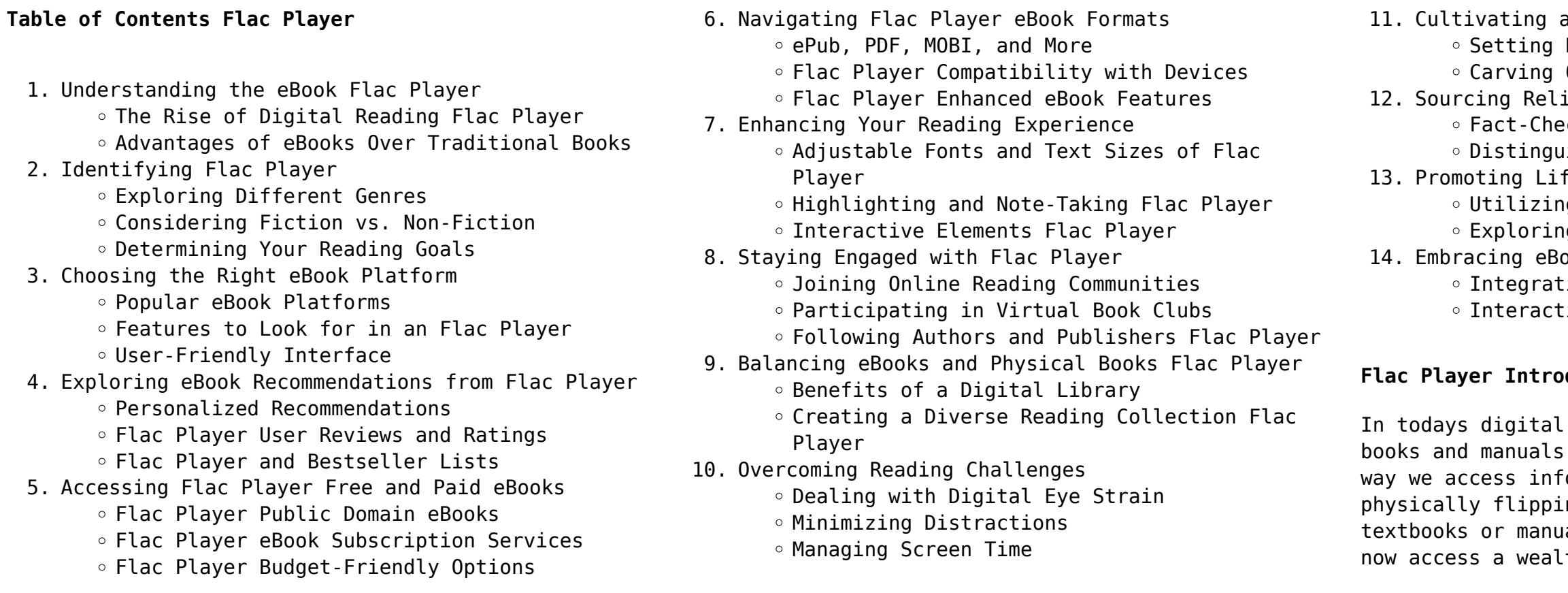

our own homes or on the go. This article will explore the advantages of Flac Player books and manuals for download, along with some popular platforms that offer these resources. One of the significant advantages of Flac Player books and manuals for download is the cost-saving aspect. Traditional books and manuals can be costly, especially if you need to purchase several of them for educational or professional purposes. By accessing Flac Player versions, you eliminate the need to spend money on physical copies. This not only saves you money but also reduces the environmental impact associated with book production and transportation. Furthermore, Flac Player books and manuals for download are incredibly convenient. With just a computer or smartphone and an internet connection, you can access a vast library of resources on any subject imaginable. Whether youre a student looking for textbooks, a professional seeking industry-specific manuals, or someone interested in self-improvement, these digital resources provide an efficient and accessible means of acquiring knowledge. Moreover, PDF books and manuals offer a range of benefits compared to other digital formats. PDF files are designed to retain their formatting regardless of the device used to open them. This ensures that the content appears exactly as intended by the author, with no loss of formatting or missing graphics. Additionally, PDF files can be easily annotated, bookmarked, and searched for specific terms, making them highly practical for studying or referencing. When it comes to accessing Flac Player books and manuals, several platforms offer an extensive collection of resources. One such platform is Project Gutenberg, a nonprofit organization that provides over 60,000 free eBooks. These books are primarily in the public domain, meaning they can be freely distributed and downloaded. Project Gutenberg offers a wide range of classic literature, making it an excellent resource for literature enthusiasts. Another popular platform for Flac Player books and manuals is Open Library. Open Library is an initiative of the Internet Archive, a non-profit organization dedicated to digitizing cultural artifacts and making them accessible to the public. Open Library hosts millions of books, including both public domain works and contemporary titles. It also allows users to borrow digital copies of certain books for a limited period, similar to a library lending system. Additionally, many universities and educational institutions have their own digital libraries that provide free access to PDF books and manuals. These libraries often offer

academic texts, research papers, and technical manuals, making them invaluable resources for students and researchers. Some notable examples include MIT OpenCourseWare, which offers free access to course materials from the Massachusetts Institute of Technology, and the Digital Public Library of America, which provides a vast collection of digitized books and historical documents. In conclusion, Flac Player books and manuals for download have transformed the way we access information. They provide a costeffective and convenient means of acquiring knowledge, offering the ability to access a vast library of resources at our fingertips. With platforms like Project Gutenberg, Open Library, and various digital libraries offered by educational institutions, we have access to an ever-expanding collection of books and manuals. Whether for educational, professional, or personal purposes, these digital resources serve as valuable tools for continuous learning and selfimprovement. So why not take advantage of the vast world of Flac Player books and manuals for download and embark on your journey of knowledge?

## **FAQs About Flac Player Books**

- 1. Where can I buy Flac Player books? Bookstores: Physical bookstores like Barnes & Noble, Waterstones, and independent local stores. Online Retailers: Amazon, Book Depository, and various online bookstores offer a wide range of books in physical and digital formats.
- 2. What are the different book formats available? Hardcover: Sturdy and durable, usually more expensive. Paperback: Cheaper, lighter, and more portable than hardcovers. E-books: Digital books available for e-readers like Kindle or software like Apple Books, Kindle, and Google Play Books.
- 3. How do I choose a Flac Player book to read? Genres: Consider the genre you enjoy (fiction, non-fiction, mystery, sci-fi, etc.). Recommendations: Ask friends, join book clubs, or explore online reviews and recommendations. Author: If you like a particular author, you might enjoy more of their work.
- 4. How do I take care of Flac Player books? Storage: Keep them away from direct sunlight and in a dry environment. Handling: Avoid folding pages, use bookmarks, and handle them with clean hands. Cleaning: Gently dust the covers and pages
- occasionally. exchange books.
- 
- audiobooks.
- 
- 
- 

5. Can I borrow books without buying them? Public Libraries: Local libraries offer a wide range of books for borrowing. Book Swaps: Community book exchanges or online platforms where people 6. How can I track my reading progress or manage my book collection? Book Tracking Apps: Goodreads, LibraryThing, and Book Catalogue are popular apps for tracking your reading progress and managing book collections. Spreadsheets: You can create your own spreadsheet to track books read, ratings, and other details. 7. What are Flac Player audiobooks, and where can I find them? Audiobooks: Audio recordings of books, perfect for listening while commuting or multitasking. Platforms: Audible, LibriVox, and Google Play Books offer a wide selection of 8. How do I support authors or the book industry? Buy Books: Purchase books from authors or independent bookstores. Reviews: Leave reviews on platforms like Goodreads or Amazon. Promotion: Share your favorite books on social media or recommend them to friends. 9. Are there book clubs or reading communities I can join? Local Clubs: Check for local book clubs in libraries or community centers. Online Communities: Platforms like Goodreads have virtual book clubs and discussion groups. 10. Can I read Flac Player books for free? Public Domain Books: Many classic books are available for free as theyre in the public domain. Free Ebooks: Some websites offer free e-books legally, like Project Gutenberg or Open Library.

## **Flac Player :**

2004 us national chemistry olympiad - local section exam Local Sections may use an answer sheet of their own choice. The full examination consists of 60 multiple-choice questions representing a fairly wide range of ... 2004 U. S. NATIONAL CHEMISTRY OLYMPIAD Part I of this test is designed to be taken with a Scantron® answer sheet on which the student records his or her responses. Only this. Scantron sheet is graded ... Organic-Chemistry-ACS-sample-Questions.pdf ACS Examination guide (Selected Questions). Organic Chemistry. Nomenclature. 1. What is the IUPAC names for this compound? a) 1-tert-butyl-2-butanol b) 5,5 ... National Norms | ACS Exams High School Exams ·

General Chemistry Exams · General Organic Biochemistry Exams · Analytical Chemistry Exams · Organic Chemistry Exams · Physical Chemistry Exams ... ACS Exams Questions: 70. Time: 110. Stock Code: OR16. Title: 2016 Organic Chemistry Exam - Exam for two-semester Organic Chemistry. Norm: View PDF. Questions: 70. Time: ... Acs Review 2004 | PDF Acs Review 2004 - Free ebook download as PDF File (.pdf) or read book online for free. Organic Chemistry 2004 ACS. ACS Exam Review 2004-4-23-21 - YouTube ACS Organic Chemistry I Final Exam Review Session - YouTube Exam Archives: 3311 (OChem I) ACS organic chem final May 1, 2007 — I am taking my organic chem final next week. Its national exam written by ACS. Just wonder have any of you taken it before. How hard is it? Drugs & Society by Hanson, Glen R. Drugs and Society ; Clean: Overcoming Addiction and Ending America's Greatest Tragedy. Drugs and Society: 9781284110876 Drugs and Society, Thirteenth Edition is written on a personal level and directly addresses college students by incorporating individual drug use and abuse ... Drugs & Society: 9781284197853 As a long-standing, reliable resource Drugs & Society, Fourteenth Edition ... Glen R. Hanson, PhD, DDS; Peter J. Venturelli, PhD; Annette E. Fleckenstein ... Drugs and Society Drugs and Society. Front Cover. Glen R. Hanson, Peter J. Venturelli, Annette E. Fleckenstein. Jones & Bartlett Learning, 2006 - Drug abuse - 587 pages. Drugs ... Glen R. Hanson; Peter J. Venturelli; Annette E. Fleckenstein Chapter 1 Introduction to Drugs and Society ; Chapter 2 Explaining Drug Use and Abuse ; Chapter 3 Drug Use, Regulation, and the Law ; Chapter 4 Homeostatic Systems ... Drugs & Society - Glen R. Hanson, Peter J. Venturelli ... Drugs & Society. Authors, Glen R. Hanson, Peter J. Venturelli, Annette E. Fleckenstein. Edition, 14. Publisher, Jones & Bartlett Learning,

2020. ISBN ... Drugs and Society 13th edition 9781284110876 Drugs and Society 13th Edition is written by Glen R. Hanson and published by Jones & Bartlett Learning. The Digital and eTextbook ISBNs for Drugs and ... Drugs And Society by Glen R. Hanson The Tenth Edition of Drugs and Society clearly illustrates the impact of drug use and abuse on the lives of ordinary people and provides students with a ... Drugs & Society 14th edition 9781284197853 1284197859 Rent Drugs & Society 14th edition (978-1284197853) today, or search our site for other textbooks by Glen Hanson. Every textbook comes with a 21-day "Any ... Drugs and Society (Hanson, Drugs and Society) If you liked Drugs and Society (Hanson, Drugs and Society) you may also like: 12 Steps for Birth Parent Grief: navigating the adoption grief process. Lakeside Company: Case Studies in Auditing The cases in The Lakeside Company are intended to create a realistic view of how an auditor organizes and conducts an audit examination. Lakeside Company: Case Studies in Auditing Lakeside Company: Case Studies in Auditing, 12th edition. Published by Pearson ... tools. View Vendor Details<sup>[]</sup>. Behavior analysis. Behavior analysis. We track ... Solutions 12e FINAL - The Lakeside Company: Auditing ... The Lakeside Company: Auditing Cases SOLUTIONS MANUAL 12e Table of Contents John M. Trussel and J. Douglas Frazer A Note on Ethics, Fraud and SOX Questions ... The Lakeside Company: Case Studies In Auditing ... Access The Lakeside Company: Case Studies in Auditing, Pearson New International Edition 12th Edition Chapter 7 Problem 5DQ solution now. Lakeside Company Case Studies in Auditin 2 CASE 1. SUGGESTED ANSWERS TO DISCUSSION QUESTIONS. (1). Financial statements are frequently relied on by outside parties such as stockholders and banks when ... Lakeside Company 12th

Edition Trussel Solution Manual Auditing Cases. SOLUTIONS MANUAL 12e. Table of Contents. John M. Trussel and J. Douglas Frazer. A Note on Ethics, Fraud and SOX Questions 2 ... The Lakeside Company: Case Studies In Auditing ... Access The Lakeside Company: Case Studies in Auditing, Pearson New International Edition 12th Edition Chapter 4 solutions now. Our solutions are written by ... Lakeside Company Case Studies in Auditing 12th Edition ... Sep 13, 2019 — Lakeside Company Case Studies in Auditing 12th Edition Trussel Solutions Manual Full Download: ... The Lakeside Company: Auditing Cases ANALYSIS OF A ... Does a CPA firm face an independence problem in auditing the output of systems that the same firm designed and installed? Does your answer depend on if the ... Lakeside Company: Case Studies in Auditing Lakeside Company: Case Studies in Auditing, 12th edition. Published by Pearson (November 21, 2011) © 2012. John Trussel; J Douglas Frazer. eTextbook. \$59.99.

Best Sellers - Books ::

[one fourth of a number in algebraic expression](https://www.freenew.net/textbooks/virtual-library/?k=One-Fourth-Of-A-Number-In-Algebraic-Expression.pdf) [operating manual for heidelberg speedmaster](https://www.freenew.net/textbooks/virtual-library/?k=operating_manual_for_heidelberg_speedmaster.pdf) [one love one love one love](https://www.freenew.net/textbooks/virtual-library/?k=one_love_one_love_one_love.pdf) [organic chemistry solomon solution manual](https://www.freenew.net/textbooks/virtual-library/?k=Organic-Chemistry-Solomon-Solution-Manual.pdf) [only the paranoid survive how to exploit the crisis](https://www.freenew.net/textbooks/virtual-library/?k=only_the_paranoid_survive_how_to_exploit_the_crisis_points_that_challenge_every_company.pdf) [points that challenge every company](https://www.freenew.net/textbooks/virtual-library/?k=only_the_paranoid_survive_how_to_exploit_the_crisis_points_that_challenge_every_company.pdf) [once upon a time card game](https://www.freenew.net/textbooks/virtual-library/?k=Once_Upon_A_Time_Card_Game.pdf) [ombre fatali josh lanyon](https://www.freenew.net/textbooks/virtual-library/?k=ombre_fatali_josh_lanyon.pdf) [organic chemistry principles and mechanisms by joel](https://www.freenew.net/textbooks/virtual-library/?k=organic-chemistry-principles-and-mechanisms-by-joel-karty-book.pdf) [karty book](https://www.freenew.net/textbooks/virtual-library/?k=organic-chemistry-principles-and-mechanisms-by-joel-karty-book.pdf) [order of operations 5th grade worksheets](https://www.freenew.net/textbooks/virtual-library/?k=Order-Of-Operations-5th-Grade-Worksheets.pdf) [operations research applications and algorithms](https://www.freenew.net/textbooks/virtual-library/?k=Operations-Research-Applications-And-Algorithms-Solution-Manual.pdf) [solution manual](https://www.freenew.net/textbooks/virtual-library/?k=Operations-Research-Applications-And-Algorithms-Solution-Manual.pdf)